## $D$ **reamWiFi**

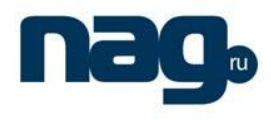

DreamWiFi . 07-20-03 7 2007 http://minkomsvjaz.ru/ministry/170/174/3410.shtml выделении полос радиочастот устройствам малого радиуса действия. азрешалось использовать только внутри помещений (см приложение этому решению). едавно вышло новое решение городавно вышло новое решение  $7 \t 2007$  . 07-20-03-001 «  $\rightarrow$ ( $\frac{09-05-09}{\text{http://minkomsvjaz.ru/ministry/170/174/8588.shtml}}$ нему приложена таблица  $2,$ на второй странице этой таблицы сказано, что для устройств прямым расширением  $\begin{array}{ccccccc}\n & & 2 & / & (\hspace{1.5cm} & 40 & \hspace{1.5cm} & \hspace{1.5cm} &$  $100$   $\blacksquare$ Решение ГКРЧ указывает, что для таких устройствовать малой мощности – согласно таких устройствовать не согласно  $\delta$  - не надо. Славя подаете документы – не надо $\delta$  - не надолжавате документы – не надо Роскомнадзор он выдает вам частоты.  $\overline{\text{Wi}}-\text{Fi}$  and  $\overline{\text{Ni}}-\text{Fi}$  and  $\overline{\text{Ni}}-\text{Fi}$  and  $\overline{\text{Ti}}$  and  $\overline{\text{Ti}}$  and  $\overline{\text{Ti}}$  and  $\overline{\text{Ti}}$  and  $\overline{\text{Ti}}$  and  $\overline{\text{Ti}}$  and  $\overline{\text{Ti}}$  and  $\overline{\text{Ti}}$  and  $\overline{\text{Ti}}$  and  $\overline{\text{Ti}}$  and  $\overline{\text{Ti}}$   $10 \t 40 \t (16 \t), \t 3 \t.$  $10 \t(10)$ .  $20,$   $100$   $\blacksquare$ , Vbiquiti DreamWiFi  $\mathcal{L}_{\mathcal{D}}$  $\overline{40}$  .  $\acute{o}$  DWF2 (R2-CPE)

DreamStation 2n.

## **DreamWiFi**

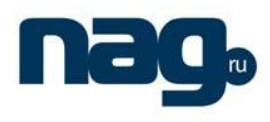

## $\mathcal{L}^{\text{max}}_{\text{max}}$

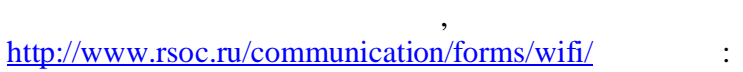

 $\ddot{\phantom{a}}$ 

 $\overline{\phantom{a}}$ 

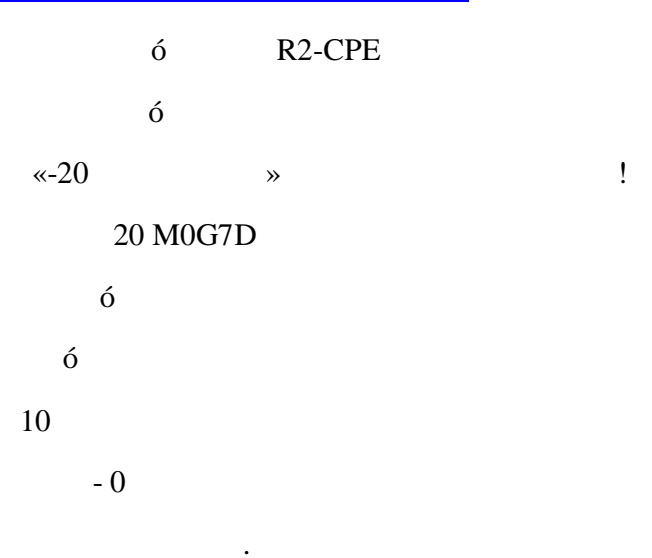

 $\dot{\mathbf{o}}$ 

 $\mathcal{L}$ 

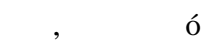